#### Министерство образования Новосибирской области ГОСУДАРСТВЕННОЕ БЮДЖЕТНОЕ ПРОФЕССИОНАЛЬНОЕ ОБРАЗОВАТЕЛЬНОЕ УЧРЕЖДЕНИЕ НОВОСИБИРСКОЙ ОБЛАСТИ «БЕРДСКИЙ ПОЛИТЕХНИЧЕСКИЙ КОЛЛЕДЖ»

### **РАБОЧАЯ ПРОГРАММА**

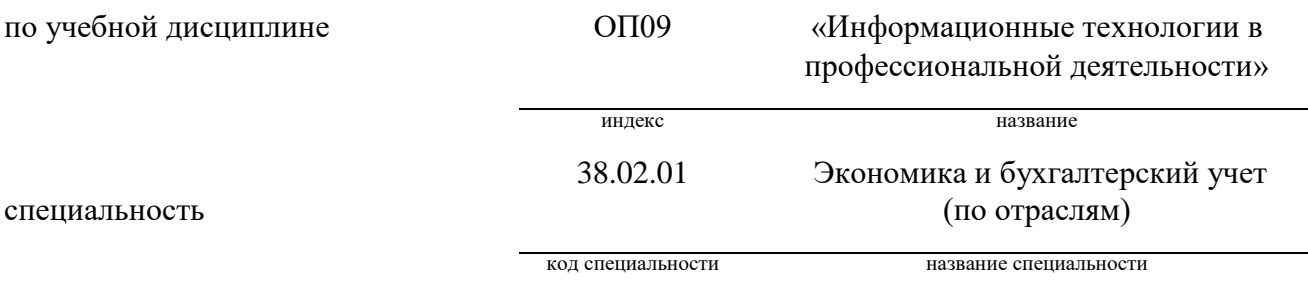

Рабочая программа учебной дисциплины *ЕН.02 Информационные технологии в профессиональной деятельности* разработана на основе Федерального государственного образовательного стандарта (далее – ФГОС) по специальности среднего профессионального образования (далее – СПО):

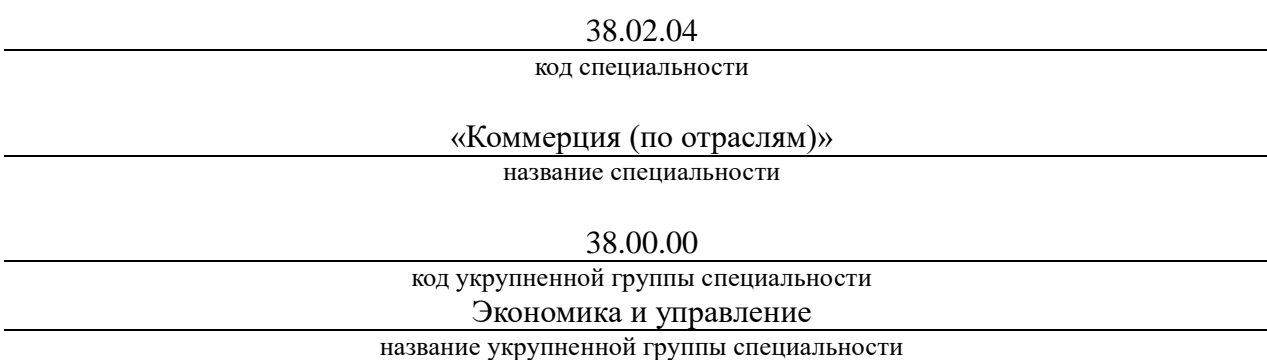

Организация-разработчик: ГБПОУ НСО «Бердский политехнический колледж»

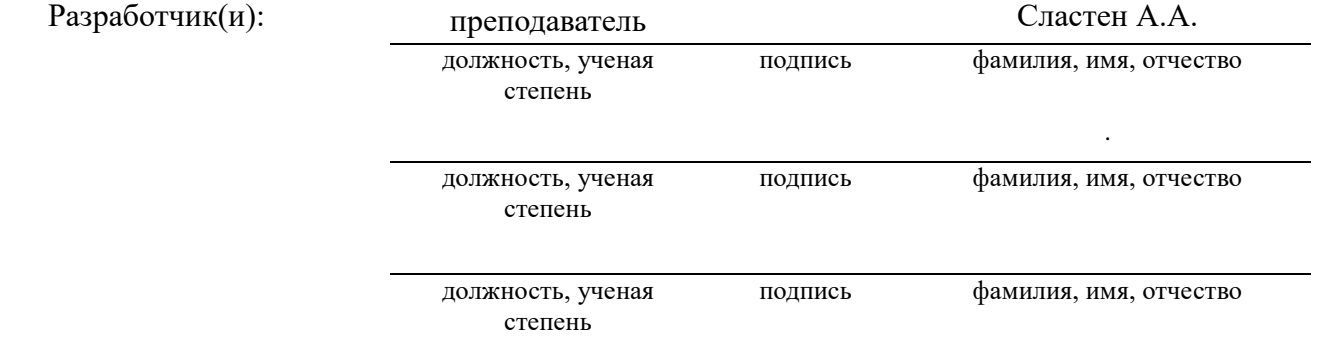

 $\bar{\chi}$ 

#### **PACCMOTPEHO**

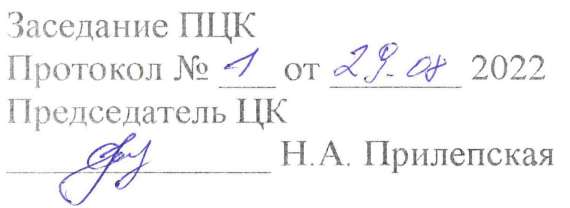

СОГЛАСОВАНО Заместитель директора по учебно-METOДИЧЕСКОЙ РАБОТЕ<br>CONCOS LOJA 2

## **СОДЕРЖАНИЕ**

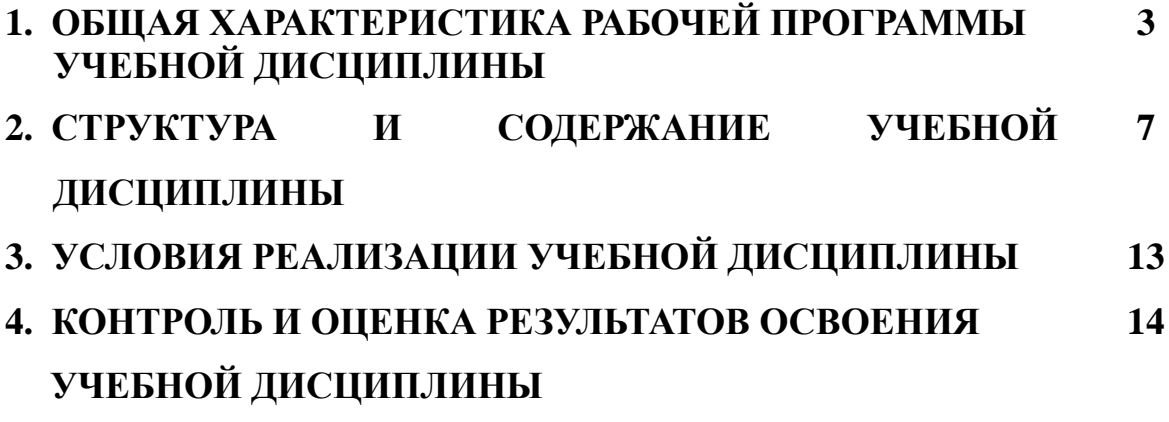

## **1. ОБЩАЯ ХАРАКТЕРИСТИКА РАБОЧЕЙ ПРОГРАММЫ ОП.09 информационные технологии в профессиональной деятельности**

## **1.1 Место учебной дисциплины в структуре основной профессиональной образовательной программы:**

 Учебная дисциплина специальности *ОП.09 ИНФОРМАЦИОННЫЕ ТЕХНОЛОГИИ В ПРОФЕССИОНАЛЬНОЙ ДЕЯТЕЛЬНОСТИ* является обязательной частью естественнонаучного цикла примерной основной образовательной программы в соответствии с ФГОС по разработана на основе Федерального государственного образовательного стандарта по специальности *38.02.01 "Экономика и бухгалтерский учет (по отраслям)".*

#### **1.2. Цель и планируемые результаты освоения дисциплины:**

#### **В рамках программы учебной дисциплины обучающимися осваиваются**

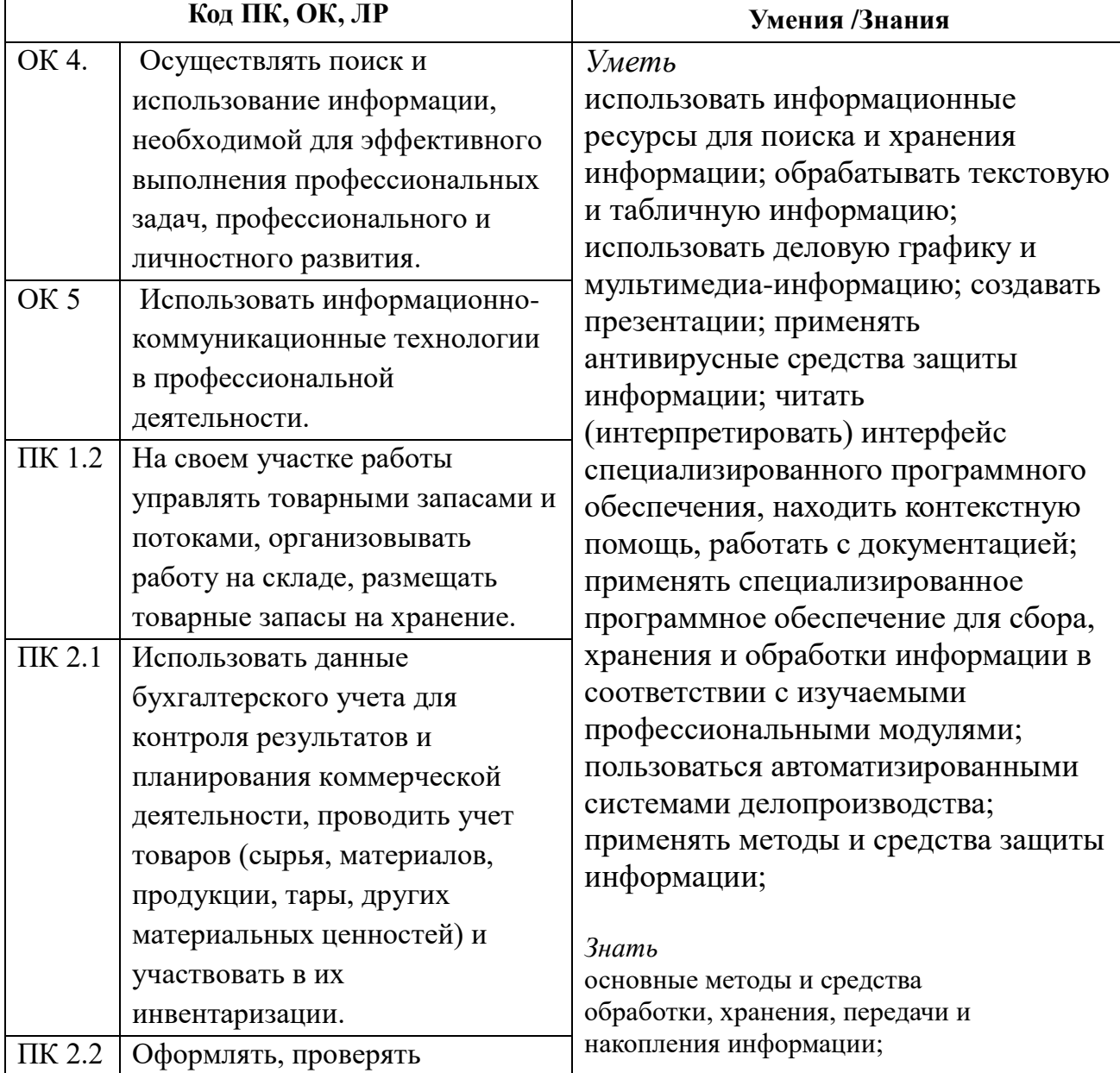

#### **умения и знания**

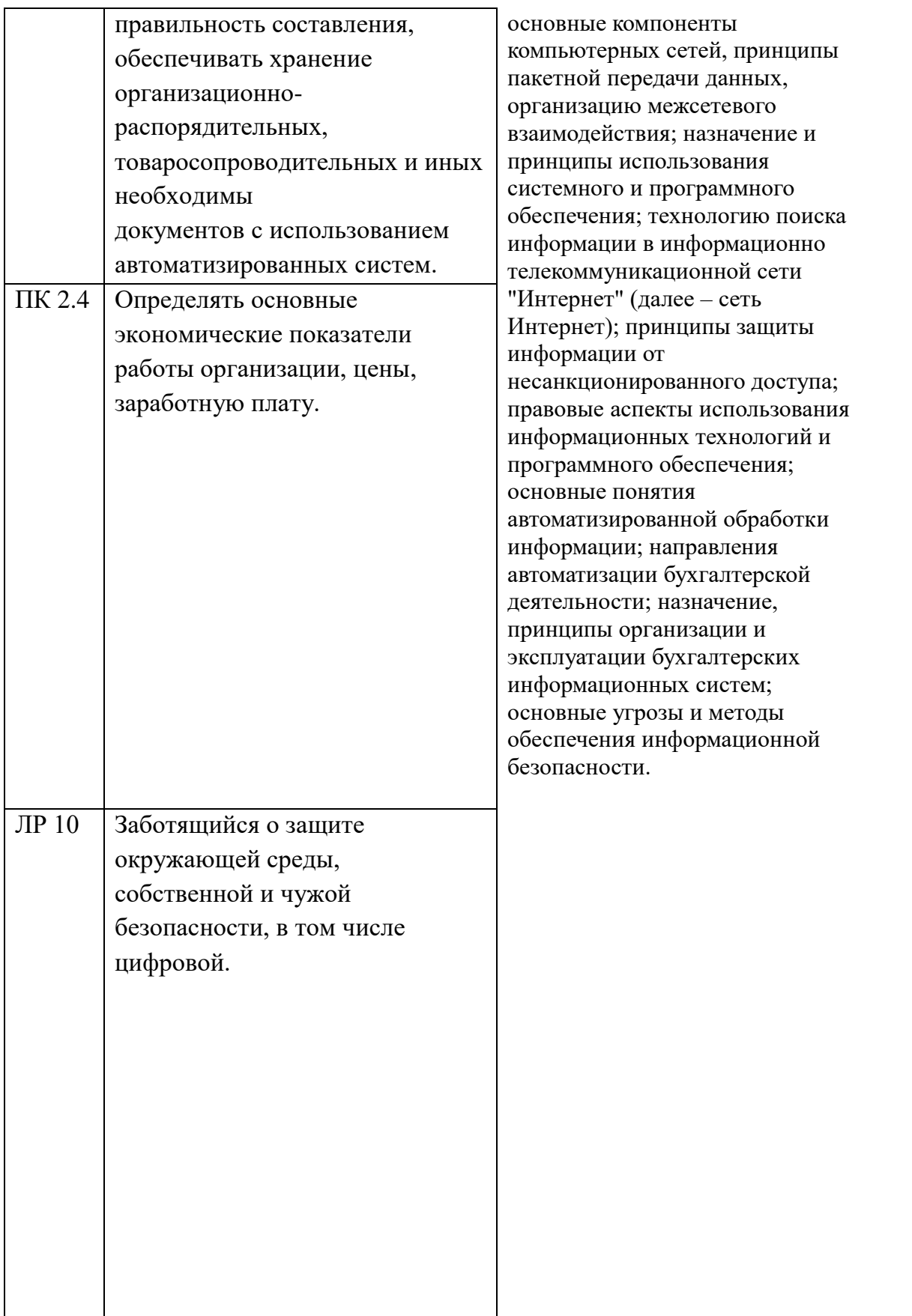

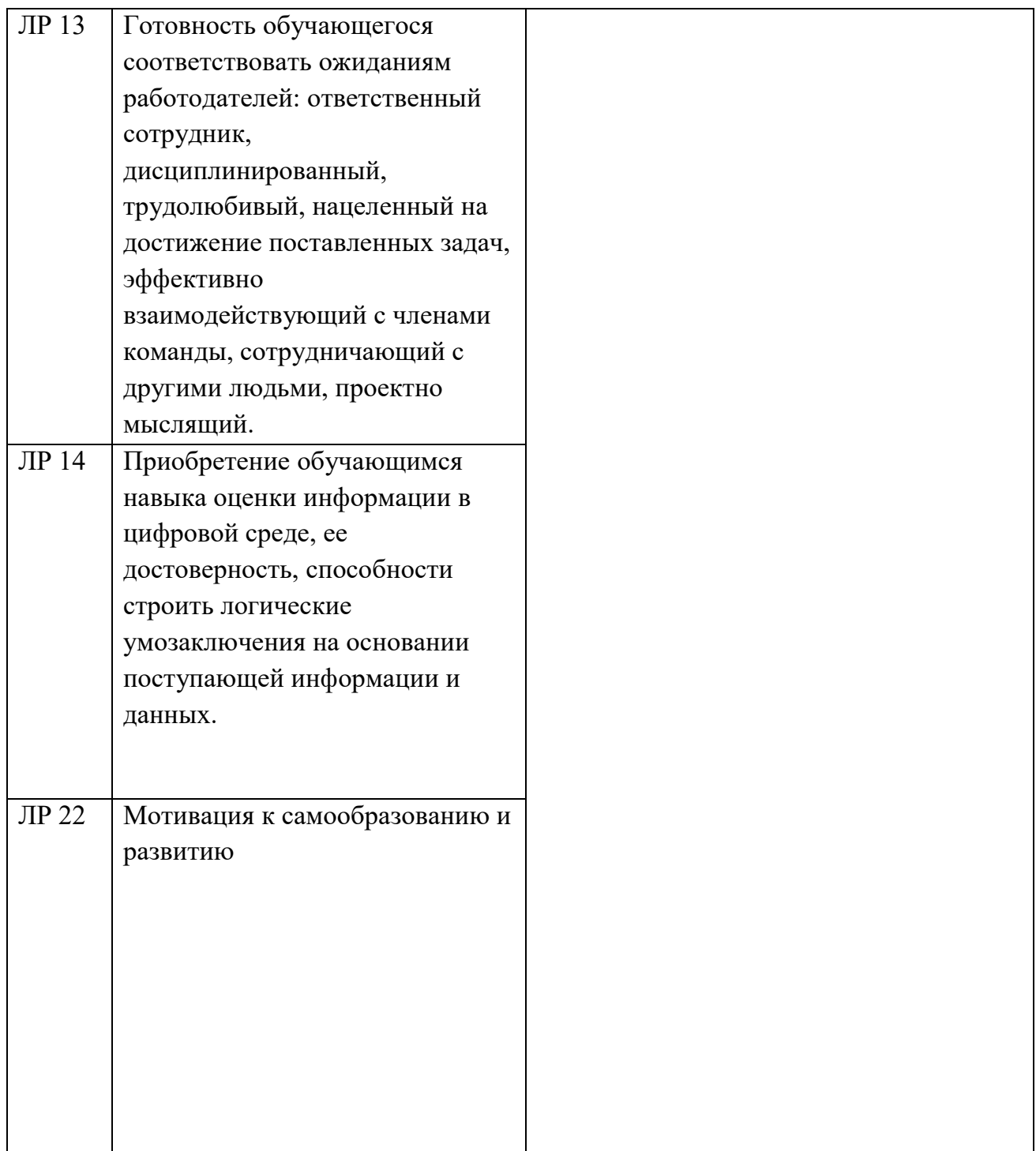

# **2. СТРУКТУРА И СОДЕРЖАНИЕ УЧЕБНОЙ ДИСЦИПЛИНЫ**

## **« ОП 09 Информационные технологии в профессиональной деятельности»**

## **2.1. Объем учебной дисциплины и виды учебной работы**

![](_page_6_Picture_55.jpeg)

# **3.2Тематический план и содержание учебной дисциплины ОП.09 «Информационные технологии в профессиональной деятельности»**

![](_page_7_Picture_176.jpeg)

![](_page_8_Picture_134.jpeg)

![](_page_9_Picture_137.jpeg)

![](_page_10_Picture_188.jpeg)

![](_page_11_Picture_146.jpeg)

## **3. УСЛОВИЯ РЕАЛИЗАЦИИ ПРОГРАММЫ УЧЕБНОЙ ДИСЦИПЛИНЫ**

## **3.1. Требования к минимальному материально-техническому обеспечению**

Реализация программы дисциплины проходит в учебном кабинете № 25, 3 корпус Кабинет (лаборатория) информационных технологий

Оборудование учебного кабинета:

- рабочее место преподавателя

- учебные столы и стулья в количестве из расчета на 12 посадочных мест

- доска учебная

- шкаф для дидактических пособий

Технические средства обучения:

- компьютеры с лицензионным программным обеспечением Дидактические материалы по темам занятий:

- карточки-задания,

- тесты промежуточного и итогового контроля

#### **3.2. Информационное обеспечение обучения**

**Перечень рекомендуемых учебных изданий, Интернет-ресурсов, дополнительной литературы**

### **3.2.1 Основные источники:**

Михеева Е.В. ОИЦ «Академия» Информационные технологии в профессиональной деятельности 2017

#### **3.2.2 Дополнительные источники:**

1**.** Федеральный государственный образовательный стандарт среднего профессионального образования по специальности 38.02.04 "Коммерция (по отраслям)"2016

2. [Киселев С.В.,](http://www.academia-moscow.ru/authors/?id=387) [Алексахин С.В.,](http://www.academia-moscow.ru/authors/?id=1345) [Остроух А.В.](http://www.academia-moscow.ru/authors/?id=3087) Веб-дизайн. Учебное пособие,1-е изд., М.: Академия. 2015г.

3. Михеева Е.В. Информационные технологии в профессиональной деятельности. Учебное пособие. 10-е изд., М.: Академия, 2012.

4. Михеева Е.В. Практикум по информационным технологиям в профессиональной деятельности. Учеб. Пособие. – М. Изд. Проспект, 2009.

5. Федотова Е.Л. Информационные технологии в профессиональной деятельности: учеб. пособие. – М.: ИД «ФОРУМ»: ИНФРА-М, 2010.

**Интернет-ресурсы:** www.education.kulichki.net

www.gor.h1.ru www.pronet.ru www.webschool.narod.ru

# **4. КОНТРОЛЬ И ОЦЕНКА РЕЗУЛЬТАТОВ ОСВОЕНИЯ ДИСЦИПЛИНЫ**

**Контроль и оценка** результатов освоения дисциплины осуществляется преподавателем в процессе проведения практических занятий, тестирования, а также выполнения обучающимися индивидуальных заданий, проектов, исследований.

![](_page_13_Picture_330.jpeg)

![](_page_14_Picture_242.jpeg)

# **Контроль формируемых профессиональных и общих компетенций**

![](_page_14_Picture_243.jpeg)

![](_page_15_Picture_215.jpeg)